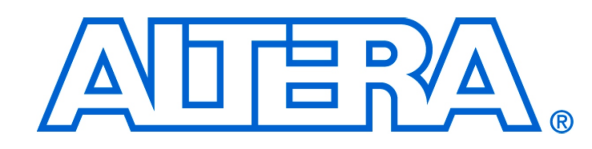

# **RS232 UART for Altera DE-Series Boards**

# *For Quartus II 15.0*

# **1 Core Overview**

The RS232 UART Core implements a method for communication of serial data. The core provides a simple registermapped Avalon<sup>®</sup> interface. Master peripherals (such as a Nios<sup>®</sup> II processor) communicate with the core by reading and writing control and data registers.

# **2 Instantiating the Core**

The RS232 UART core can be instantiated in a system using Qsys or as a standalone component from the IP Catalog within the Quartus II software. Designers use the core's configuration wizard to specify the desired features. The following section describes the available options in the configuration wizard.

# **2.1 Configuration Settings**

This section describes the configuration settings.

# **2.1.1 Interface Settings**

The RS232 UART Core can either have a Avalon Memory-Mapped port or two Avalon Streaming ports. It is recommended to select Memory Mapped when connecting to a processor, otherwise set it to Streaming. The Incoming clock rate must be set to the value of the frequency of the clock that will be driving the RS232 UART.

# **2.1.2 Baud Rate Options**

The RS232 UART Core can implement any of the standard baud rates for RS-232 connections. The baud rate is fixed at system generation time and cannot be changed via the Avalon slave port.

**K**<sup>8</sup>

The baud rate is calculated based on the clock frequency provided by the Avalon interface. Changing the system clock frequency in hardware without regenerating the RS232 UART Core hardware will result in incorrect signaling.

#### **2.1.3 Baud Rate (bps) Setting**

The Baud Rate<sup>[1](#page-1-0)</sup> setting determines the default baud rate after reset. The Baud Rate option offers standard preset values (e.g. 9600, 57600, 115[2](#page-1-1)00 bps<sup>2</sup>).

The baud rate value is used to calculate an appropriate clock divisor value to implement the target baud rate. The baud rate and divisor values are related as follows:

 $divisor = int($  (clock frequency)/(baud rate) + 0.5)

baud rate =  $(clock frequency)/(divisor + 1)$ 

## **2.1.4 Data Width, Stop Bits, and Parity**

<span id="page-1-2"></span>The RS232 UART core's parity, data bits and stop bits are configurable. These settings are fixed at system generation time; they cannot be altered via the core's registers. The available settings are shown in Table [1.](#page-1-2)

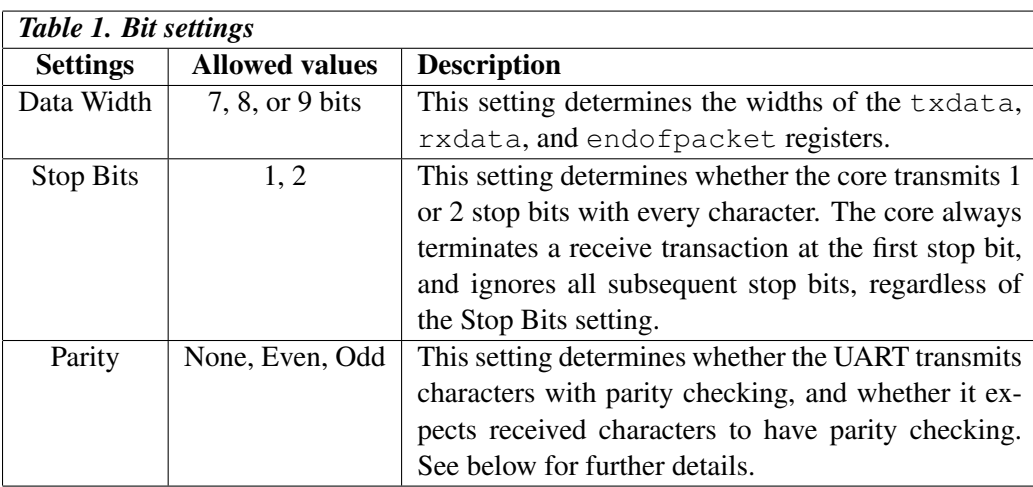

**Parity Setting** When Parity is set to None, the transmitting logic sends data without including a parity bit, and the receiving logic presumes that the incoming data does not include a parity bit. When parity is None, the data register's PE (parity error) bit is not implemented; it always reads 0.

When Parity is set to Odd or Even, the transmit logic computes and inserts the required parity bit into the outgoing TXD bitstream, and the receive logic checks the parity bit in the incoming RXD bitstream. When parity is Even, the parity bit is 1 if the data has an even number of 1 bits; otherwise the parity bit is 0. Similarly, when parity is Odd, the parity bit is 1 if the data has an odd number of 1 bits.

<span id="page-1-0"></span><sup>&</sup>lt;sup>1</sup>Baud rate: symbol rate, number of symbols transmitted per second.

<span id="page-1-1"></span><sup>2</sup>UART uses one bit per symbol, so the unit of baud rate is equivalent to Bits Per Second.

# **3 Software Programming Model**

## **3.1 Register Map**

Table [2](#page-2-0) shows the register map for the RS232 UART Core when Memory-Mapped Avalon Type is selected for the core. Device drivers control and communicate with the core through the two 32-bit memory-mapped registers.

<span id="page-2-0"></span>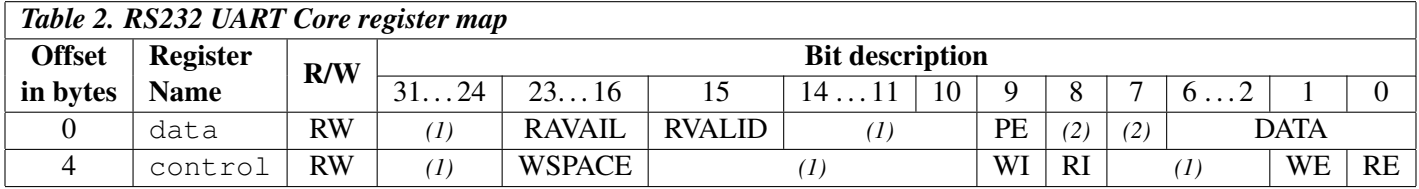

*Notes on Table 2:*

- (1) Reserved. Read values are undefined. Write zero.
- (2) These bits may or may not exist, depending on the specified Data Width. If they do not exist, they read zero and writing has no effect.

#### **3.1.1** *Data* **Register**

<span id="page-2-1"></span>The read and write FIFOs are accessed via the data register. Table [3](#page-2-1) gives the format of this register.

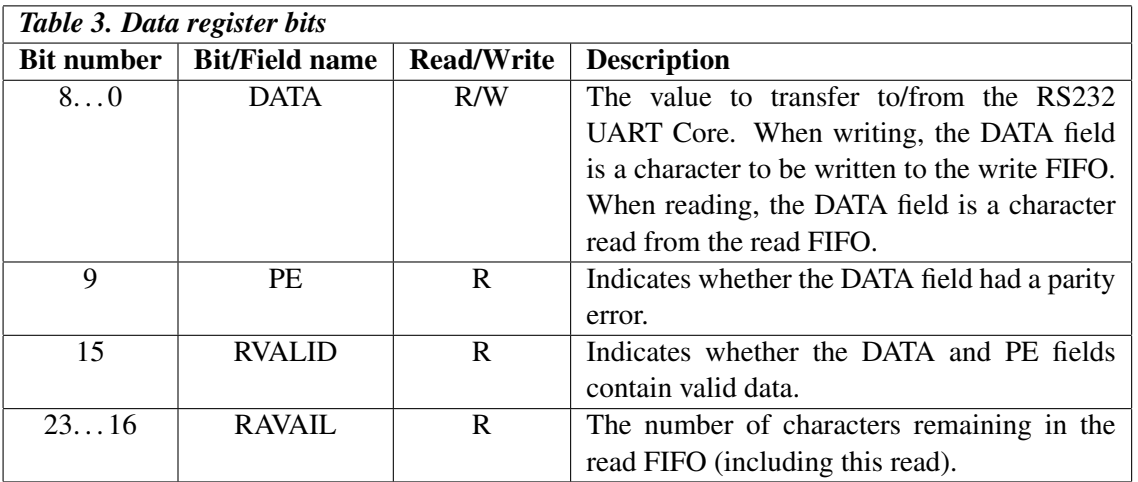

A read from the data register returns the first character from the FIFO (if one is available) in the DATA field. Reading also returns information about the number of characters remaining in the FIFO in the RAVAIL field. A write to the data register stores the value of the DATA field in the write FIFO. If the write FIFO is full, then the character is lost.

#### **3.1.2** *Control* **Register**

RS232 UART Core's interrupt generation and read-status information are controlled by the Control register. Table [4](#page-3-0) describes the function of each bit.

<span id="page-3-0"></span>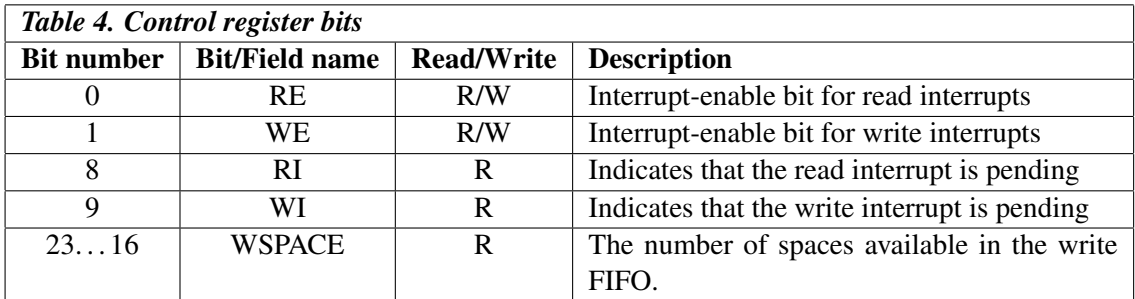

A read from the control register returns the status of the read and write FIFOs. Writing to the register is used to enable and disable interrupts.

The RE and WE bits enable interrupts for the Read and Write FIFOs, respectively. The WI and RI bits indicate the status of the interrupt sources, qualified by the setting of the interrupt enable bits (WE and RE). Bits RI and WI can be examined to determine what condition generates the interrupt request.

#### **3.2 Device Driver for the Nios II Processor**

The RS232 UART core is packaged with C-language functions accessible through the [hardware abstraction layer](http://www.altera.com/literature/hb/nios2/n2sw_nii5v2_02.pdf) [\(HAL\).](http://www.altera.com/literature/hb/nios2/n2sw_nii5v2_02.pdf) These functions implement basic operations that users need for the RS232 UART Core.

To use the functions, the C code must include the statement:

#include "altera\_up\_avalon\_rs232.h"

#### **3.2.1 alt up rs232 enable read interrupt**

Prototype: void alt\_up\_rs232\_enable\_read\_interrupt(alt\_up\_rs232\_dev \*rs232) Include: <altera up avalon rs232.h> **Parameters:**  $rs232 - the RS232$  device structure Description: Enable the read interrupts for the RS232 UART core.

#### **3.2.2 alt up rs232 disable read interrupt**

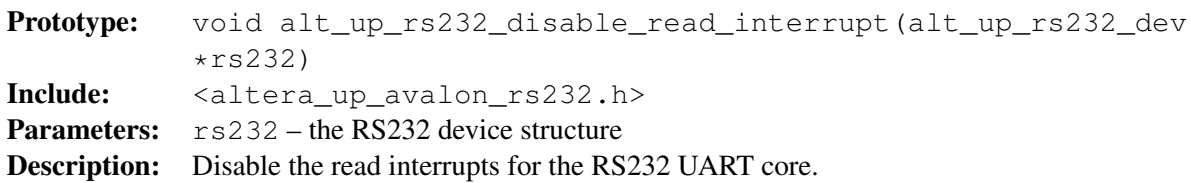

## **3.2.3 alt up rs232 check parity**

Prototype: int alt\_up\_rs232\_check\_parity(alt\_u32 data\_reg) Include: <altera\_up\_avalon\_rs232.h> Parameters: data\_reg – the date register Returns: 0 for no errors, −1 for parity error. Description: Check whether the DATA field has a parity error.

#### **3.2.4 alt up rs232 get used space in read FIFO**

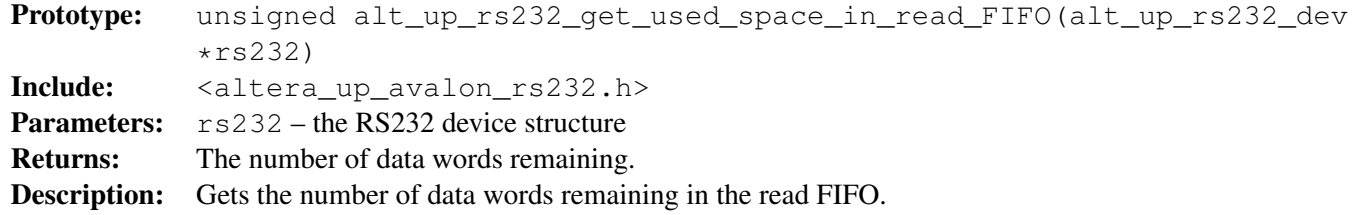

#### **3.2.5 alt up rs232 get available space in write FIFO**

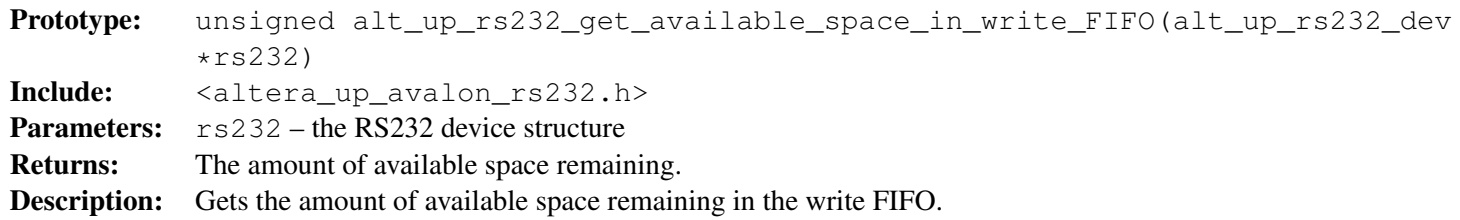

#### **3.2.6 alt up rs232 write data**

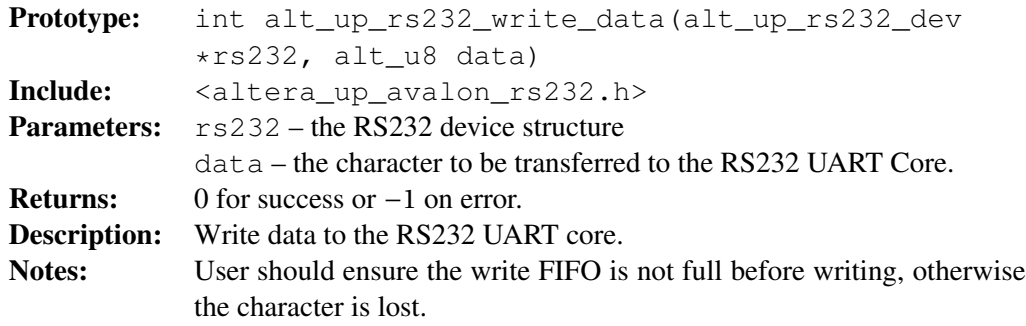

## **3.2.7 alt up rs232 read data**

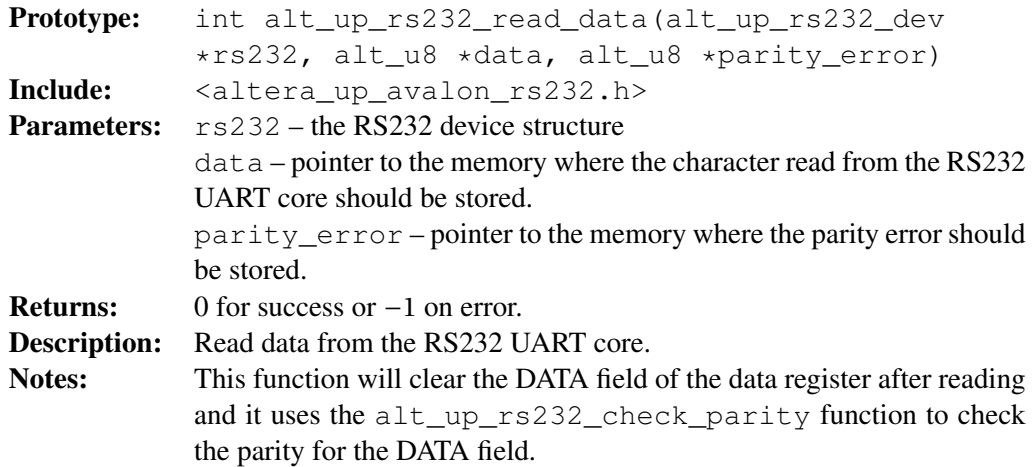

#### **3.2.8 alt up rs232 read fd**

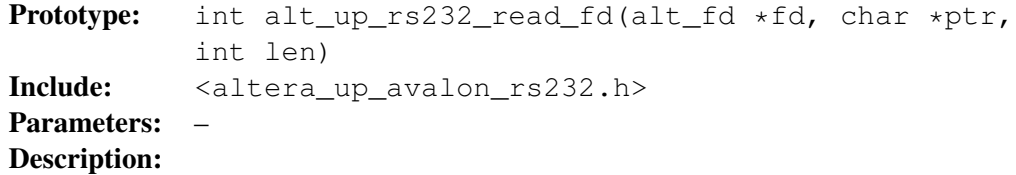

#### **3.2.9 alt up rs232 write fd**

Prototype: int alt\_up\_rs232\_write\_fd(alt\_fd \*fd, const char \*ptr, int len) Include: <altera\_up\_avalon\_rs232.h> Parameters: -Description:

#### **3.2.10 alt up rs232 open dev**

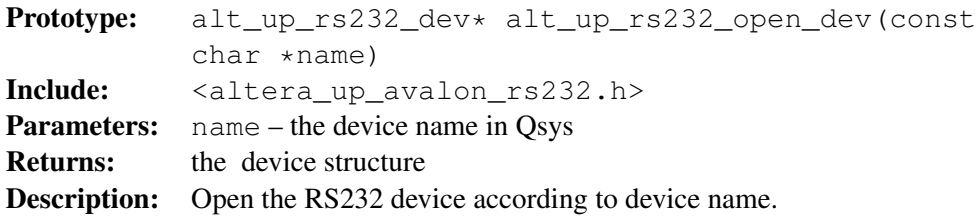